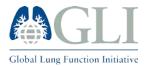

What the software does:

- 1. The software works on Microsoft Excel 10 for Windows
- 2. Reads the input spreadsheet (Sheet2)
- **3.** Calculates predicted values, their lower limits of normal (5th centiles), Z-Scores, Percent Predicted and Percentile of the following outcomes: **TLCO**, **KCO** and **VA** in **SI units**
- 4. Displays the data in the output spreadsheet (Sheet3)

You will first need to enable macros for excel in the following manner:

- 1. Select the file/option button
- 2. Click on Excel Options
- 3. Go to the Trust Center
- 4. Click on Trust Center Settings
- 5. Go to Macro Settings
- 6. Click on Enable all Macros

Then you will have to format the input sheet as follows:

- 1) Fill out the appropriate columns using a new row for each subject.
  - If there is any columns that does not pertain to a certain subject leave that cell blank
- 2) To run the program once all the data has been entered press ctrl-F
- 3) If you wish to reset the program press ctrl-R

The following characteristics apply to the input:

| Variables | Units                                     | Example                           | Limits     | Valid Age Range (years) |
|-----------|-------------------------------------------|-----------------------------------|------------|-------------------------|
| ID        | -                                         | 4, 7AB, ABOH                      | -          | -                       |
| Sex       | Integer or string                         | 1, <b>M</b> ale 2, <b>F</b> emale | -          | -                       |
| Age       | Years                                     | 45.57                             | 3.0 – 95.0 | -                       |
| Height    | Cm                                        | 175.1                             | 50-250     |                         |
| TLCO      | mmol·min <sup>-1</sup> ·kPa <sup>-1</sup> | 8.1                               | 1-25       | 4 - 80                  |
| VA        | L                                         | 4.8                               | 0-15       | 4 - 80                  |
| ксо       | mmol·min <sup>-1</sup> ·kPa <sup>-1</sup> | 1.7                               | 0-10       | 4 - 80                  |

- If Sex is string it must be specific as upper M, Male, F or Female
  - o lower case male, female will not produce correct values
- TLCO and KCO are in SI units. To convert TLCO from traditional units

TLCO SI units (mmol·min<sup>-1</sup>·kPa<sup>-1</sup>) = TLCO Traditional units (mL·min<sup>-1</sup>·mmHg<sup>-1</sup>)/2.986421

• TLCO should be adjusted for the inspiratory oxygen partial pressure at standard barometric pressure (*P*<sub>B</sub>, 101.3 kPa)

If you have any questions you may contact Sanja Stanojevic at: sanja.stanojevic@sickkids.ca

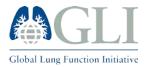

## INSTRUCTIONS FOR USING THE GLI TLCO EXCEL SHEET CALCULATOR Update (July/17/2017)

For SI units (mmol; kPa):  $T_{L,CO} [P_{B, adjusted}] = T_{L,CO} \cdot (0.505 + 0.00488 \cdot P_B)$ 

## • If a fixed dead space volume is used, TLCO must also be corrected for dead space

 $T_{L,CO}' = T_{L,CO} * (V_{I}-V_{D,equip} - V_{D,an,est}) / (V_{I}-V_{D,equip} - V_{D,an,fixed})$ 

Figure 1: Example TLCO Calculator input (Sheet 2)

| B B Cop |        | . 8  | Calibi  | · 11 · 1    | x = = = - | p. 1    | IP Wap? | ap Test     | General |      |       | 1         |            | Normal        | Bed   |         | Good |         |   | *ie<br>11 | *           | $\Sigma_{ha}$ | x5um = 4 | T AL                 |    |
|---------|--------|------|---------|-------------|-----------|---------|---------|-------------|---------|------|-------|-----------|------------|---------------|-------|---------|------|---------|---|-----------|-------------|---------------|----------|----------------------|----|
| 100     | Cepy - | -    | B / U - | U + 0 - A   |           | 42 42 E | ung     | e Si Certar | 5 + 95  | 1 12 | 11 60 | oditorial |            | Neutral       | Calu  | aiation | 07   | ed cell | - | Inset.    | Delete Form | 4             | 5        | ort & Find &         |    |
|         | topal  |      |         |             |           |         |         |             |         | min  |       | white d . | Table*     |               | Syle: |         |      |         |   | 2         | on          |               | tating   | iter - Select -<br>F |    |
|         | +      | 1.18 | V fr    |             |           |         |         |             |         |      |       |           |            |               |       |         |      |         |   |           |             |               |          |                      |    |
|         | Δ      |      | 5       |             | 1 X       |         |         | 0           | H.      | 1.17 |       | ÷ .       |            | 1             | м     | N       |      | 0       |   |           | 0           |               | 5        | T                    | U. |
|         |        | iex. | lage    | height (cm) |           | ксо     |         | VA          |         |      |       |           |            |               |       |         |      |         |   |           |             |               |          |                      |    |
|         | 1      | 1    | 37      | 180.98      | 9.53      | 1.30    | 0057    | 7.33        |         |      |       |           |            |               |       |         |      |         |   |           |             |               |          |                      |    |
|         | 2      | 2    | 47      | 160.02      | 4.60      |         |         | 4.27        |         |      |       |           |            |               |       |         |      |         |   |           |             |               |          |                      |    |
|         | 3      | 1    | 45      | 180.34      | 13.21     | 1.60    | 622     | 7.93        |         |      |       |           |            |               |       |         |      |         |   |           |             |               |          |                      |    |
|         | 4      | 2    | 44      | 161.93      | 4.74      | 1.12    | 2812    | 4.2         |         |      |       |           |            |               |       |         |      |         |   |           |             |               |          |                      |    |
|         | 5      | 2    | 20      | 160.55      | 8.30      | 1.74    | \$826   | 4.75        |         |      | Pres  | IS CTRL   | + F to run | n calculation | 1     |         |      |         |   |           |             |               |          |                      |    |
|         | 6      | 1    | 39      | 168.91      | 12.24     | 1.88    | 1527    | 6.49        |         |      | Pret  | IS CTRL   | . R to ref | iresh         |       |         |      |         |   |           |             |               |          |                      |    |
|         | 7      | 2    | 40      | 163.83      | 6.01      | 1.34    | 1389    | 4,47        |         |      |       |           |            |               |       |         |      |         |   |           |             |               |          |                      |    |
|         | 8      | 2    | 34      | 157.48      | 7.47      |         |         | 5.02        |         |      |       |           |            |               |       |         |      |         |   |           |             |               |          |                      |    |
|         | 9      | Z    | 48      | 163.19      | 6.28      | 1.4     | 2767    | 4.4         |         |      |       |           |            |               |       |         |      |         |   |           |             |               |          |                      |    |
|         | 10     | 2    | 43      | 146.59      | 6.93      |         | 723     | 4.05        |         |      |       |           |            |               |       |         |      |         |   |           |             |               |          |                      |    |
|         | 11     | 1    | 44      | 173.99      | 10.17     |         | 3782    | 5.69        |         |      |       |           |            |               |       |         |      |         |   |           |             |               |          |                      |    |
|         | 12     | 2    | 28      | 163.83      | 7.48      |         | 914     | 4,8         |         |      |       |           |            |               |       |         |      |         |   |           |             |               |          |                      |    |
|         | 13     | 2    | 45      | 170.82      | 8.39      |         | 855     | 6           |         |      |       |           |            |               |       |         |      |         |   |           |             |               |          |                      |    |
|         | 14     | 2    | 44      | 162.55      | 9.38      |         | \$675   | 5.4         |         |      |       |           |            |               |       |         |      |         |   |           |             |               |          |                      |    |
|         | 15     | 2    | 52      | 173.36      | 6.77      |         | 3783    | 5.26        |         |      |       |           |            |               |       |         |      |         |   |           |             |               |          |                      |    |
|         | 15     | 1    | 39      | 175.9       | 10.28     |         | 3874    |             |         |      |       |           |            |               |       |         |      |         |   |           |             |               |          |                      |    |
|         | 17     | 2    | 45      | 162.56      | 9.03      |         | 3622    | 4.92        |         |      |       |           |            |               |       |         |      |         |   |           |             |               |          |                      |    |
|         | 18     | 1    | 42      | 173.99      | 10.68     |         |         |             |         |      |       |           |            |               |       |         |      |         |   |           |             |               |          |                      |    |
|         | 19     | 2    | 45      | 169.55      | 9.30      |         |         |             |         |      |       |           |            |               |       |         |      |         |   |           |             |               |          |                      |    |
|         | 20     | 1    | 38      | 171.45      | 13.35     |         | 042     | 6.81        |         |      |       |           |            |               |       |         |      |         |   |           |             |               |          |                      |    |
| -       | 21     | 1    | 35      | 187.95      | 14.46     | 1,64    | 1717    | 8.78        |         |      |       |           |            |               |       |         |      |         |   |           |             |               |          |                      |    |
| -       | -      |      |         |             |           | -       | -       |             | -       |      |       |           |            |               |       |         |      |         |   |           |             |               |          |                      |    |
|         |        |      |         |             |           |         |         |             | -       |      |       |           |            |               |       |         |      |         |   |           |             |               |          |                      |    |
|         |        |      |         |             |           |         |         |             |         |      |       |           |            |               |       |         |      |         |   |           |             |               |          |                      |    |
|         |        |      |         | -           |           |         |         |             |         |      |       |           |            |               |       |         |      |         |   |           |             |               |          |                      |    |
|         |        |      |         |             |           |         |         |             |         |      |       |           |            |               |       |         |      |         |   |           |             |               |          |                      |    |
|         |        |      |         | -           |           |         |         |             |         |      |       |           |            |               |       |         |      |         |   |           |             |               |          |                      |    |
|         |        |      |         |             |           |         |         |             |         |      |       |           |            |               |       |         |      |         |   |           |             |               |          |                      |    |
|         |        |      |         |             |           |         |         |             |         |      |       |           |            |               |       |         |      |         |   |           |             |               |          |                      |    |
|         |        |      |         |             |           |         |         |             |         |      |       |           |            |               |       |         |      |         |   |           |             |               |          |                      |    |
|         |        |      | Sheet2  | Sheat2 (+   | L         |         |         |             |         |      |       |           |            |               | 1.4   |         |      |         |   |           |             |               |          |                      |    |

## Figure 2: Example TLCO Calculator Output (Sheet 3)

| Ú, | 🕺 Cut<br>🕼 Capy -<br>🎸 Format Parri | Callos<br>H J U -         | - <u> 11</u> -  A'<br> ∃ -   <u>4</u> 2 - <u>A</u> | x = = <b>■</b> Ø> -<br>- = <b>■</b> = +c +c | BrWing Test | <u>General</u><br>\$ + % + 73 | Conditional<br>Formating | Torrat as<br>Table - Normal | Bed<br>Calculation | Good . | From Delete Tormat | ∑ AutoSure * Arv M<br>□ Fil * Set & Find &<br>✓ Char * Set & Find & |          |
|----|-------------------------------------|---------------------------|----------------------------------------------------|---------------------------------------------|-------------|-------------------------------|--------------------------|-----------------------------|--------------------|--------|--------------------|---------------------------------------------------------------------|----------|
|    | Dipboord                            |                           | Fart                                               | 6 Alg                                       | neurt 5     | Number                        | 5                        |                             | Syri               |        | Cells              | Edring                                                              |          |
| 9  | *                                   | $\times \checkmark f_{t}$ |                                                    |                                             |             |                               |                          |                             |                    |        |                    |                                                                     |          |
|    | A                                   | 8                         | C C                                                | D                                           | E           | E                             | G                        | H                           | 1                  | 1. 1.  | к                  | 4                                                                   | М        |
|    | id                                  | SEX                       | 0607                                               | height                                      | TLCO        | TLCO pred                     | TLCO LLN                 | TLCO Z                      | TLCO % pred        | KCO    | KCO pred           | KCO LLN                                                             | KCO 2    |
|    | 1                                   | Male                      | 37.00                                              | 181.0                                       | 9.533150216 | 10.982                        | 8.575                    | 0.96                        | 86.81              | 1.3    | 6.750178972        | 5.320305331                                                         | -7.49984 |
|    | 2                                   | Female                    | 47.00                                              | 160.0                                       | 4.597475377 | 5.895                         | 5.322                    | -2.63                       | 66.68              | 1.1    | 1.47969317         | 1.113287204                                                         | -2.07938 |
|    | 3                                   | Male                      | 45.00                                              | 180.3                                       | 13.21314041 | 10.422                        | 8.032                    | 1.65                        | 126.78             | 1.7    | 6.483544112        | 5.046861908                                                         | -6.39261 |
|    | 4                                   | Female                    | 44.00                                              | 161.9                                       | 4.738112945 | 7.158                         | 5.538                    | -2.70                       | 66.20              | 1.1    | 1.484993932        | 1.120479134                                                         | -1.82849 |
|    | 5                                   | Female                    | 20.00                                              | 160.7                                       | 8.304254491 | 7.183                         | 5.583                    | 0.90                        | 115.62             | 1.7    | 1.622634765        | 1.231162349                                                         | 0.514143 |
|    | 6                                   | Male                      | 39.00                                              | 168.9                                       | 12.23538141 | 9.364                         | 7.290                    | 1.94                        | 130.66             | 1.9    | 6.693848144        | 5.260881509                                                         | -6.34263 |
|    | 7                                   | Female                    | 40.00                                              | 163.8                                       | 6.007190547 | 7.448                         | 5.777                    | -1.39                       | 80.65              | 1.3    | 1.49671362         | 1.132771461                                                         | -0.74819 |
|    | 8                                   | Female                    | 34.00                                              | 157.5                                       | 7,470480552 | 6.955                         | 5.408                    | 0.45                        | 107.40             | 1.5    | 1.556450961        | 1 181317314                                                         | -0.31758 |
|    | 9                                   | Female                    | 48.00                                              | 163.2                                       | 6.281765703 | 7.168                         | 5.528                    | -0.82                       | 87.64              | 1.4    | 1.463072096        | 1.099624441                                                         | -0.16979 |
|    | 10                                  | Female                    | 43.00                                              | 146.7                                       | 6.931373708 | 5.794                         | 4.487                    | 1.09                        | 119.62             | 1.7    | 1.555231235        | 1.174471864                                                         | 0.67182  |
|    | 11                                  | Male                      | 44.00                                              | 174.0                                       | 10.17271175 | 9.704                         | 7.492                    | 0.32                        | 104.83             | 1.8    | 6.522243728        | 5.085633052                                                         | -6.74009 |
|    | 12                                  | Female                    | 28.00                                              | 163.8                                       | 7.483874511 | 7.638                         | 5.943                    | -0.13                       | 97.99              | 1.6    | 1.565733781        | 1.189483493                                                         | -0.02988 |
|    | 13                                  | Female                    | 46.00                                              | 170.8                                       | 8.391315223 | 7.979                         | 6.164                    | 0.31                        | 105.17             | 1.4    | 1.442206428        | 1.086173719                                                         | -0.21405 |
|    | 14                                  | Female                    | 44.00                                              | 162.6                                       | 9.375771199 | 7.218                         | 5.585                    | 1.56                        | 129.89             | 1.7    | 1.48248088         | 1.11858295                                                          | 1.15147  |
|    | 15                                  | Female                    | 52.00                                              | 173.4                                       | 6.773994691 | 8.046                         | 6.181                    | -1.06                       | 84.19              | 1.3    | 1.410641774        | 1.055314343                                                         | -0.61473 |
|    | 16                                  | Male                      | 39.00                                              | 175.9                                       | 10.27985342 | 10.217                        | 7.954                    | 0.04                        | 100.62             | 1.6    | 6.685451314        | 5.254282207                                                         | -6.82116 |
|    | 17                                  | Female                    | 45.00                                              | 162.6                                       | 9.034225248 | 7.191                         | 5.560                    | 1.37                        | 125.63             | 1.8    | 1.478029357        | 1.114217117                                                         | 1.59735  |
|    | 18                                  | Male                      | 42.00                                              | 174.0                                       | 10.6783337  | 9.814                         | 7.603                    | 0.58                        | 108.81             | 2.0    | 6.586715826        | 5.152823681                                                         | -6.06337 |
|    | 19                                  | Female                    | 46.00                                              | 169.6                                       | 9.302104425 | 7.850                         | 6.055                    | 1.02                        | 118.49             | 1.8    | 1.446908547        | 1.089715041                                                         | 1.43912  |
|    | 20                                  | Male                      | 38.00                                              | 171.5                                       | 13.35042849 | 9.723                         | 7.581                    | 2.34                        | 137.31             | 2.0    | 6.725751981        | 5.293625801                                                         | -6.26627 |
|    | 21                                  | Male                      | 35.00                                              | 188.0                                       | 14.46212707 | 12.040                        | 9.428                    | 1.34                        | 120.12             | 1.6    | 6.815850115        | 5.386328125                                                         | -6.95566 |
|    |                                     |                           |                                                    |                                             |             |                               |                          |                             |                    |        |                    |                                                                     |          |
|    |                                     |                           |                                                    |                                             |             |                               |                          |                             |                    |        |                    |                                                                     |          |
|    |                                     |                           |                                                    |                                             |             |                               |                          |                             |                    |        |                    |                                                                     |          |
|    |                                     |                           |                                                    |                                             |             |                               |                          |                             |                    |        |                    |                                                                     |          |
|    |                                     |                           |                                                    |                                             |             |                               |                          |                             |                    |        |                    |                                                                     |          |
|    |                                     |                           |                                                    |                                             |             |                               |                          |                             |                    |        |                    |                                                                     |          |
|    |                                     |                           |                                                    |                                             | 3           | 1                             |                          |                             |                    | -      |                    |                                                                     |          |
|    |                                     |                           |                                                    |                                             | -           |                               |                          |                             |                    |        |                    |                                                                     |          |
|    |                                     |                           |                                                    |                                             |             |                               |                          |                             |                    |        |                    |                                                                     |          |

If you have any questions you may contact Sanja Stanojevic at: sanja.stanojevic@sickkids.ca